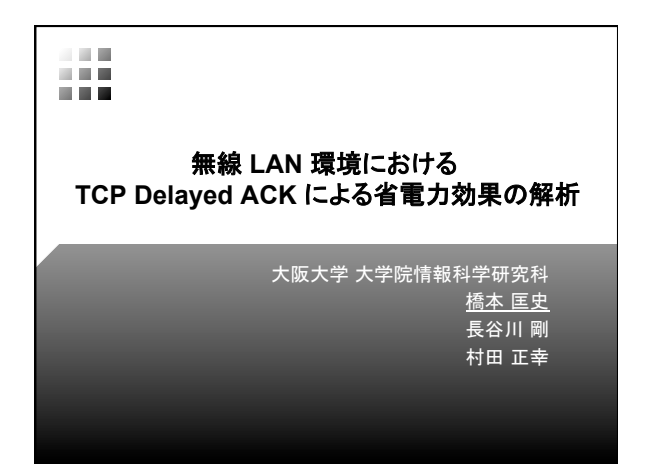

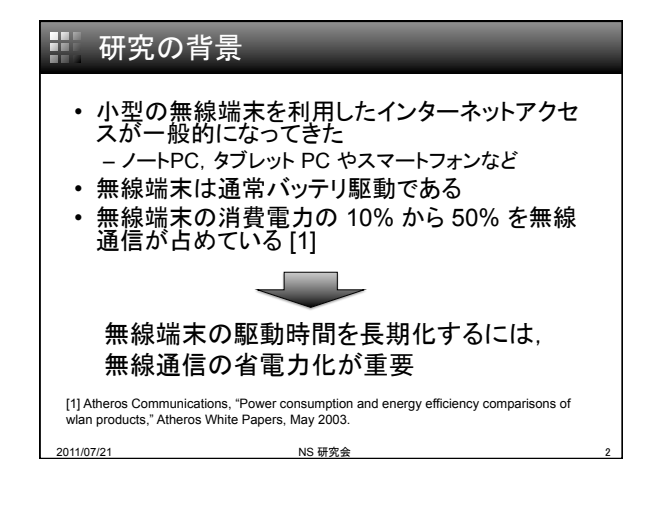

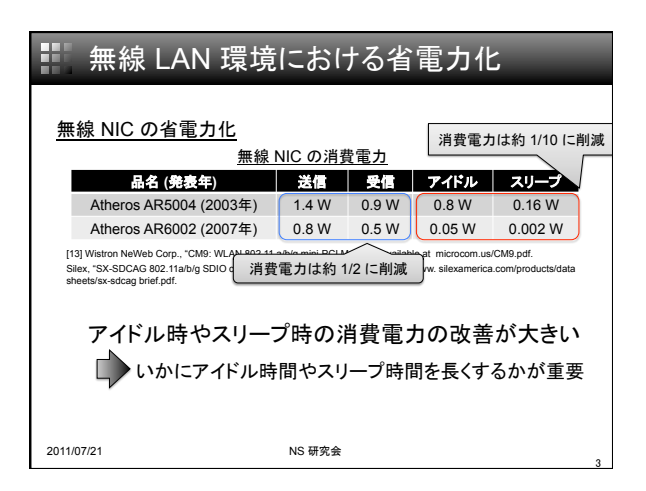

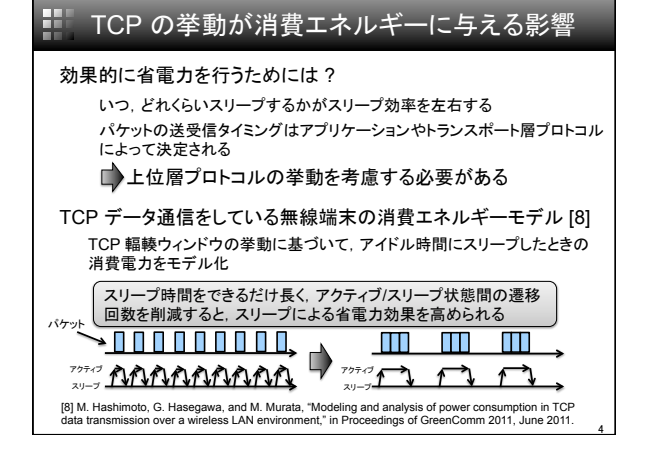

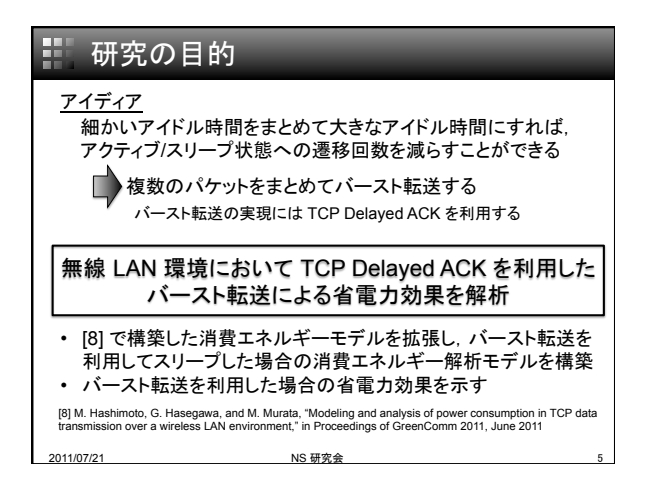

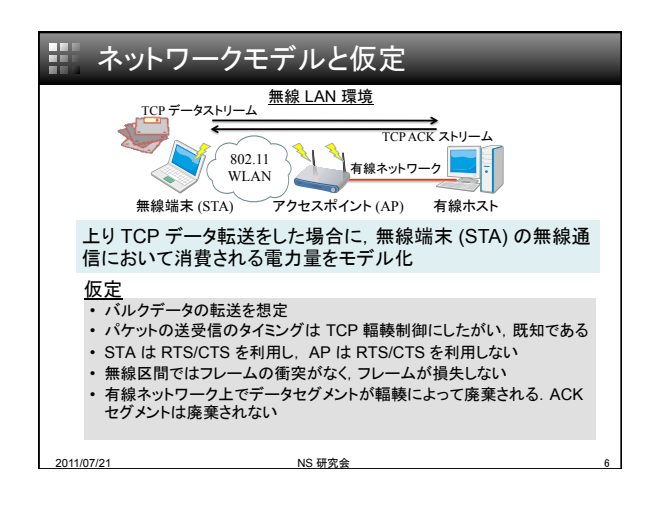

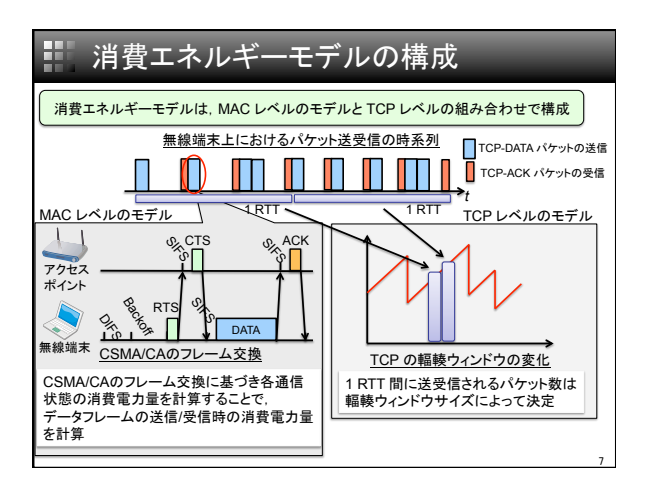

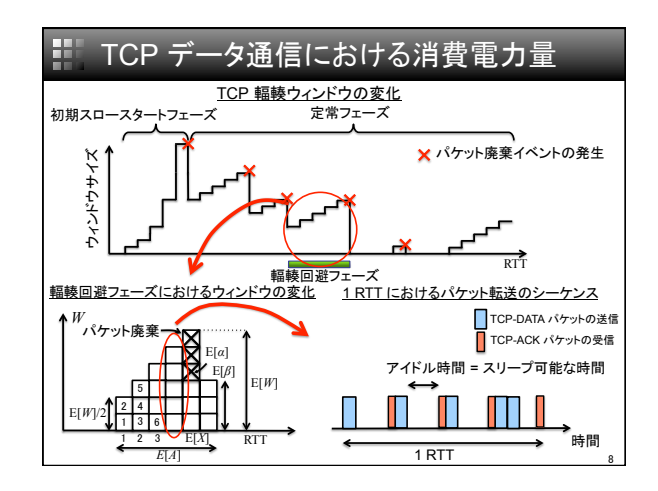

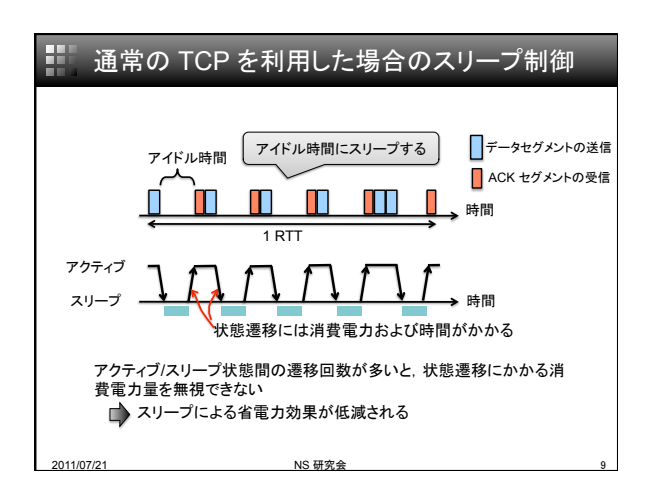

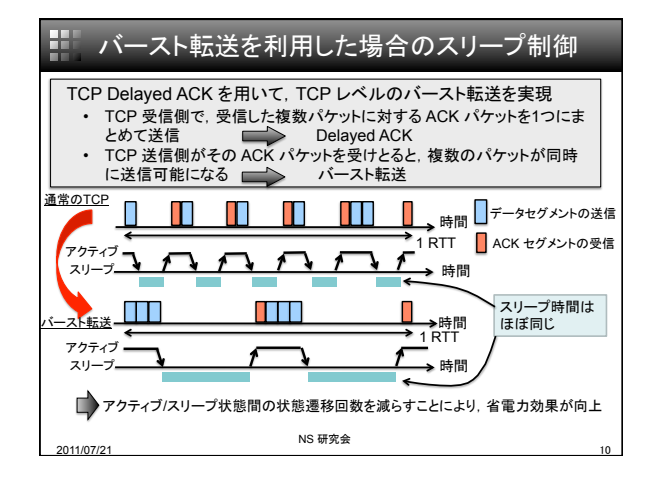

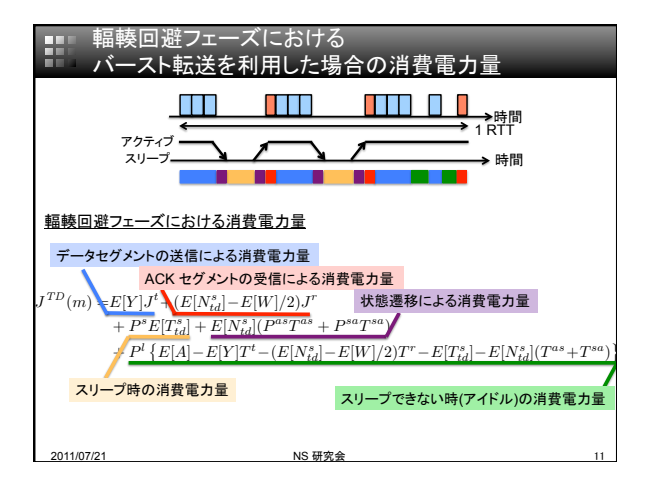

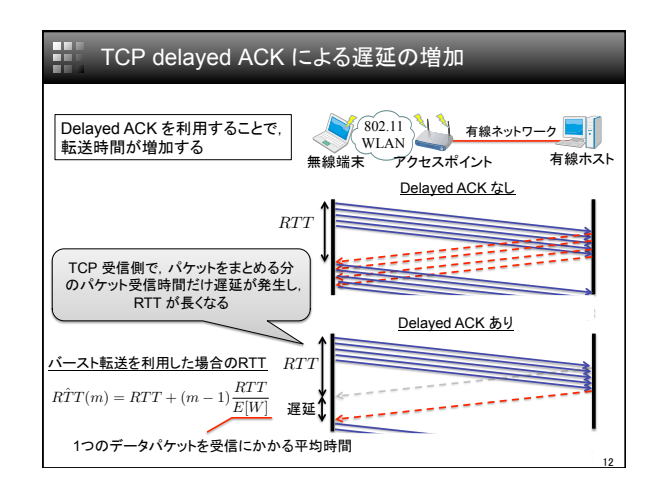

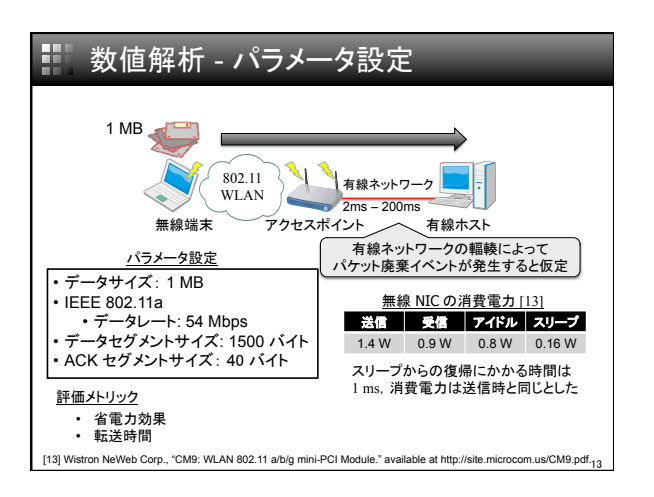

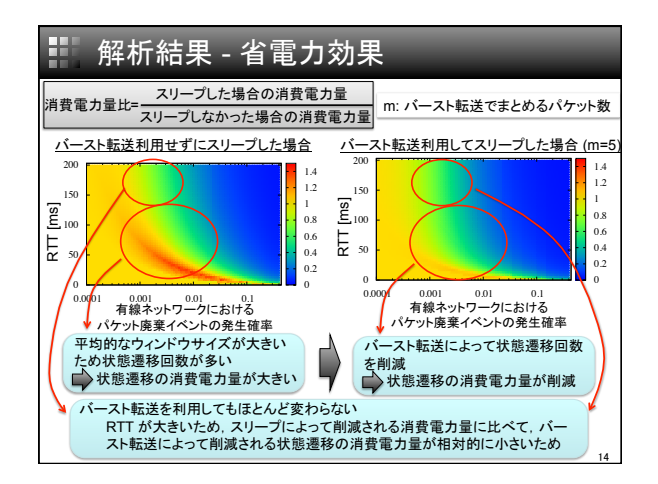

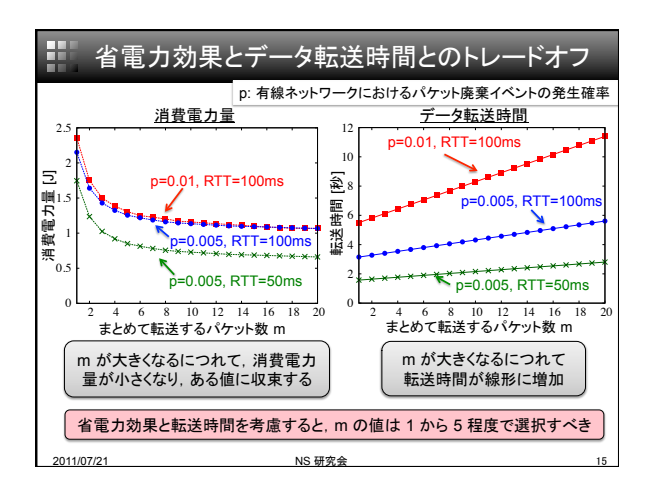

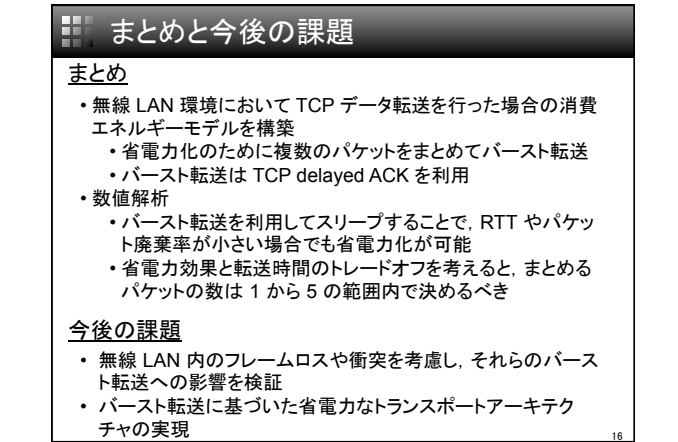

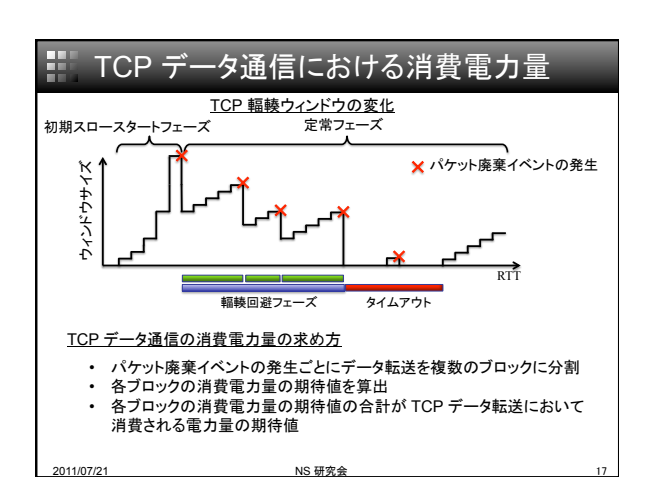

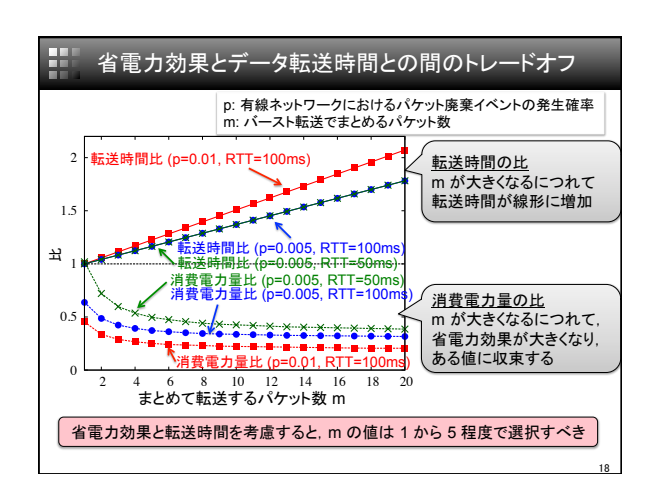

| ii                                                                                                    | データ転送時間の計算方法 |
|----------------------------------------------------------------------------------------------------|--------------|
| $\frac{TCP   r$ 中 <b>転送時間</b> 1121                                                                                                    |              |
| $E[T](m) = \frac{R\hat{T}T(m)\left(\frac{EW}{2} + 1\right) + \frac{Q(E[W])G(p)T_0}{1-p}}{\left(\frac{1-p}{p} + \frac{E[W]}{2} + Q(E[W])\right) / (S_d/S_p - S_d^{ss})}$ \n                             |              |
| $\frac{\hat{X} - Z + \text{�} \times \hat{z} \times \text{H} \text{H} \cup \text{t} \times \text{H} \hat{\beta} \text{O} \text{R} \text{T} \text{T}}{R\hat{T}T(m) = RTT + (m - 1) \frac{RTT}{E[W]}$ \n |              |
| $\text{[12] N. Cardwell, S. Savage, and T. Anderson, "Modeling TCP latency," in Proceedings of INFCCOM 2000, vol. 3, pp. 1742–1751, Mat. 2000}$ \n                                                     |              |
| $\text{201107721}$ \n                                                                                                    |              |

 $\overline{4}$